TIM Wiki / [NEW TIM 6 Documentation](https://doc.tim-solutions.de) - https://wiki.tim-solutions.de/

# **Properties**

#### 2023/06/02 21:05 3/6 Properties

-<br>Aufgabenbenachrichtigungs Mails-

Properties \*Properties -General-Name\*

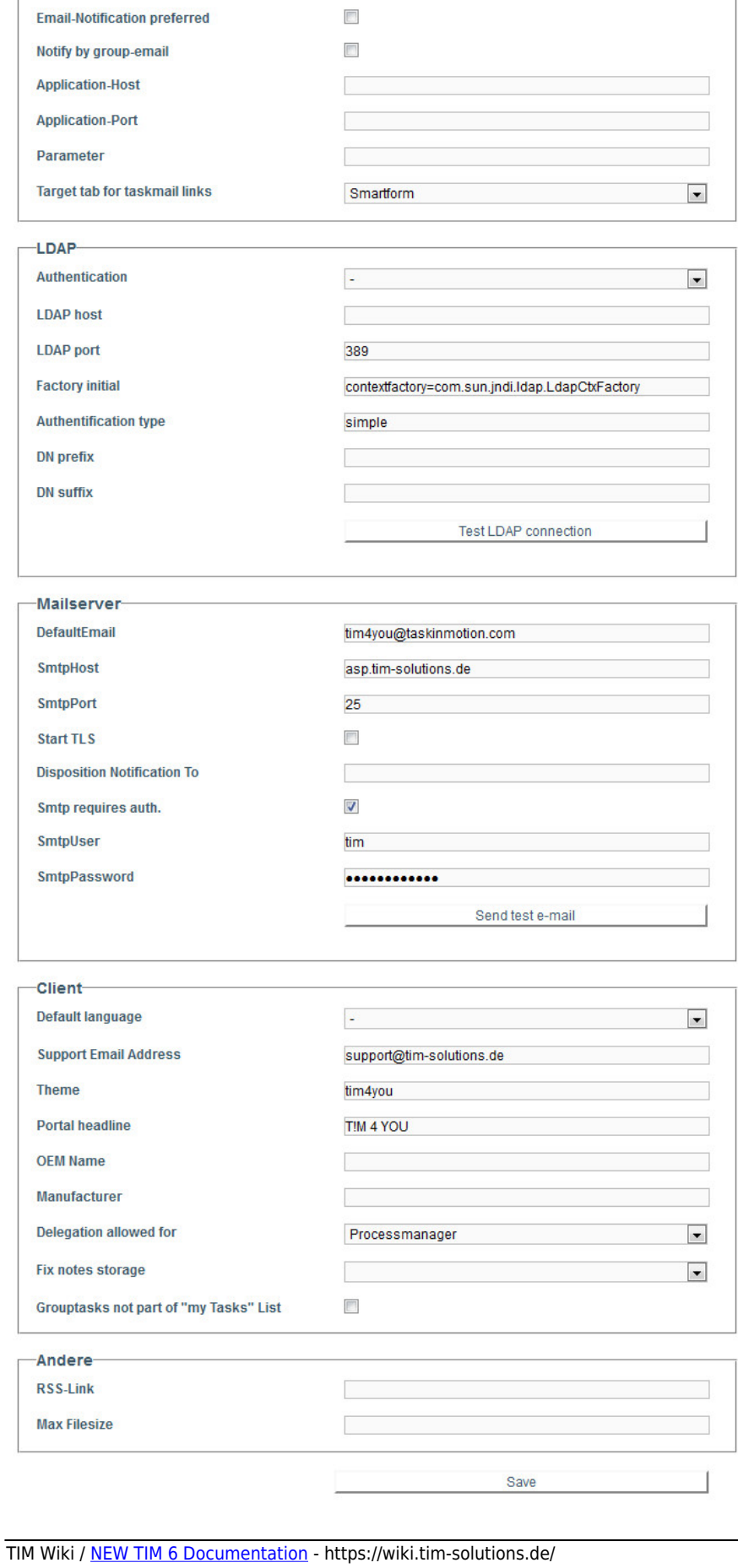

tim4you

The client profil can be accessed in the [Administrator Client](https://wiki.tim-solutions.de/doku.php?id=en:software:tim:administration_client)

#### **General**

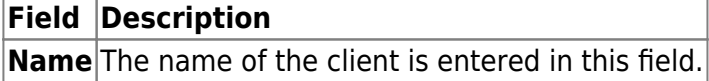

### **Licensing**

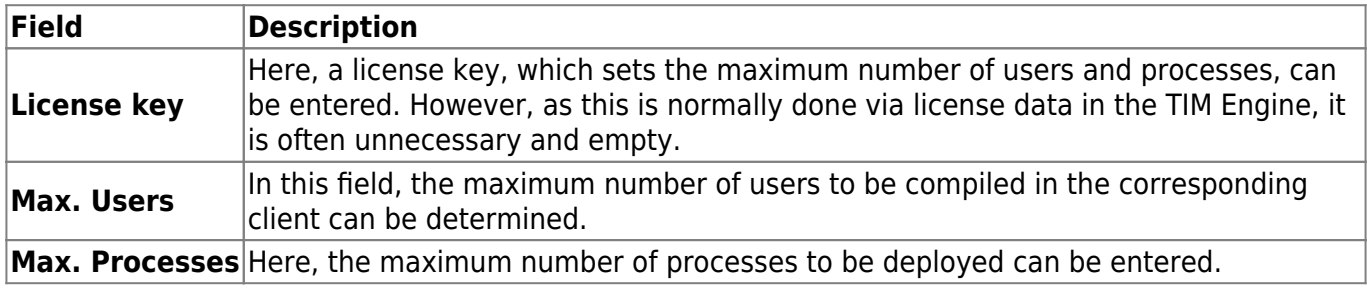

#### **Task Notification E-mails**

TIM - Task !n Motion uses the followig parameters to compose the Taskmails, which are sent to the employees. Also, the **\${baseLink}** is composed from these parameters.

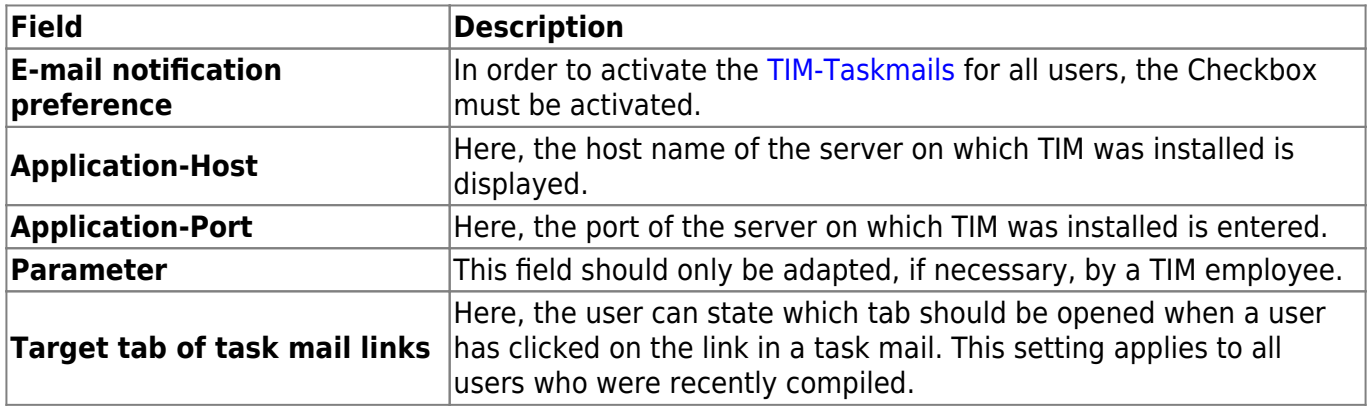

#### **LDAP**

In this area the LDAP interface to TIM can be set up. Further information is available on [this Page](https://wiki.tim-solutions.de/doku.php?id=en:software:tim:ldap).

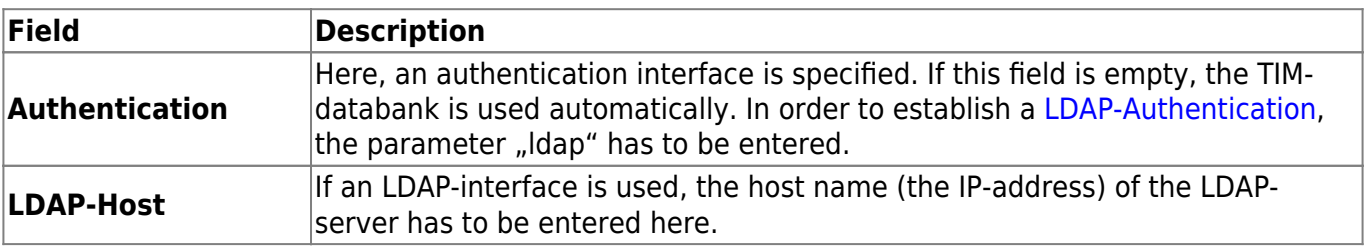

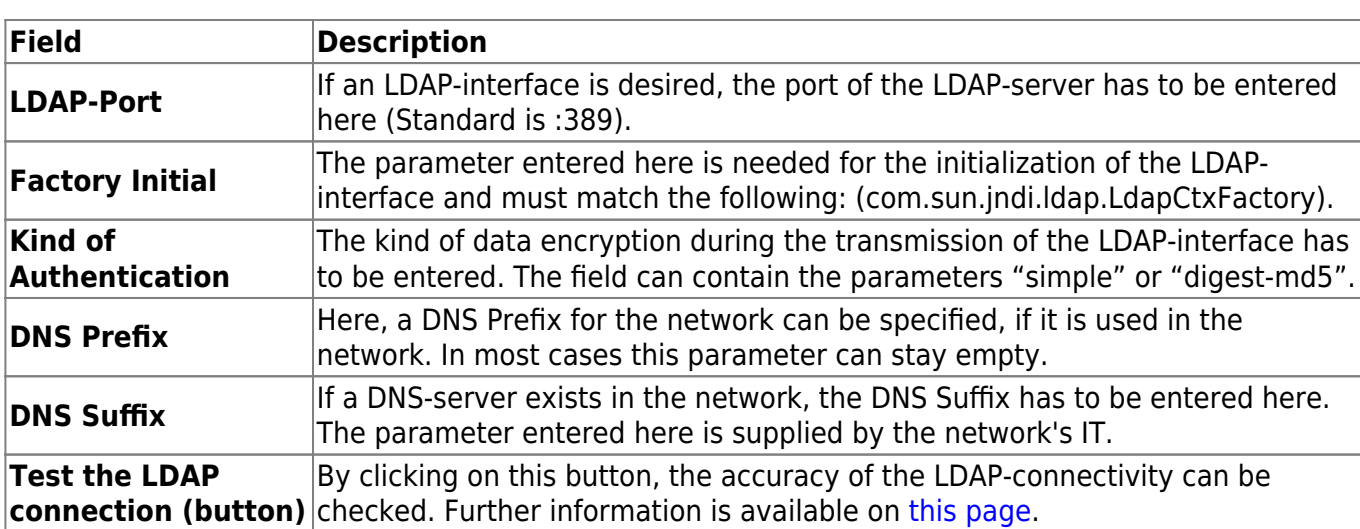

## **Mail Server**

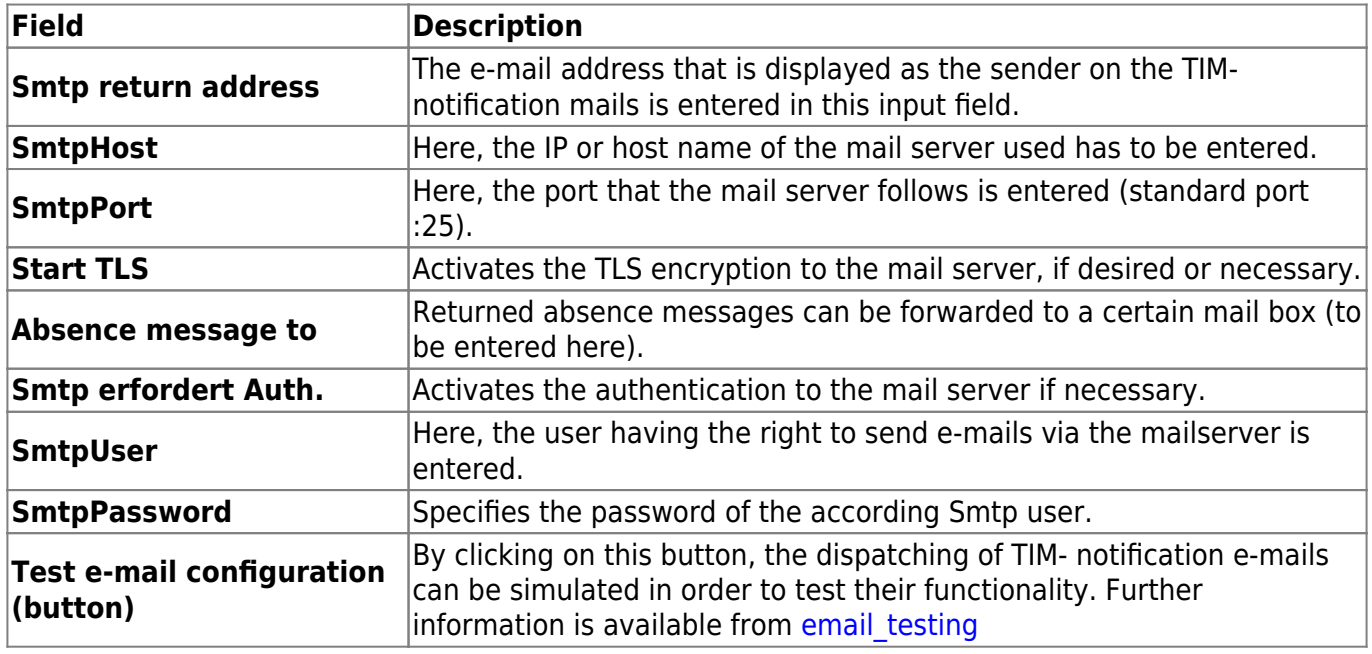

# **Client**

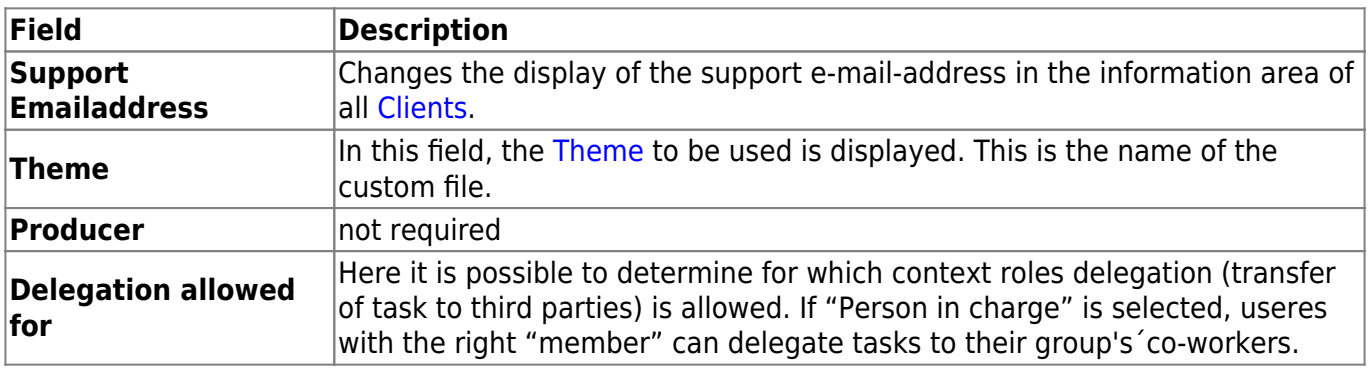

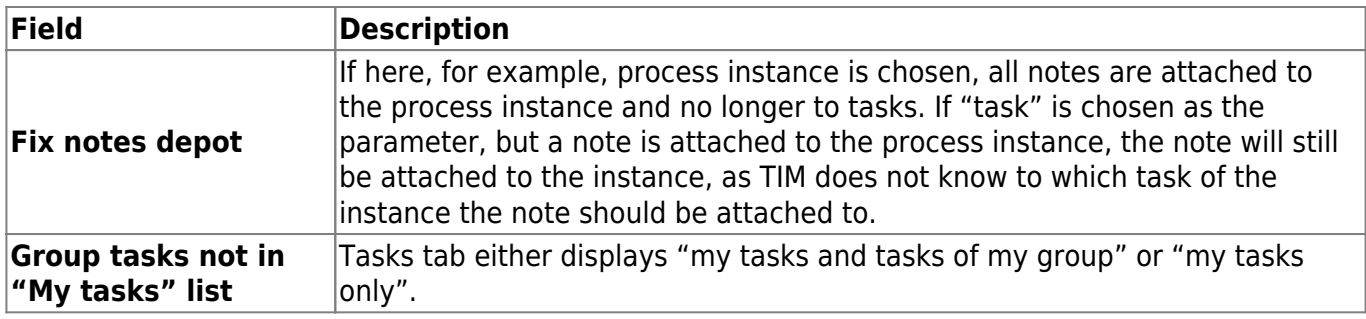

From: <https://wiki.tim-solutions.de/> - **TIM Wiki / [NEW TIM 6 Documentation](https://doc.tim-solutions.de)**

Permanent link: **[https://wiki.tim-solutions.de/doku.php?id=en:software:tim:client\\_profile](https://wiki.tim-solutions.de/doku.php?id=en:software:tim:client_profile)**

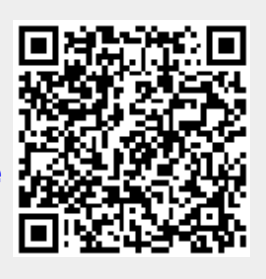

Last update: **2021/07/01 09:52**